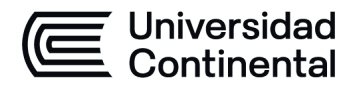

#### **MODALIDAD PRESENCIAL**

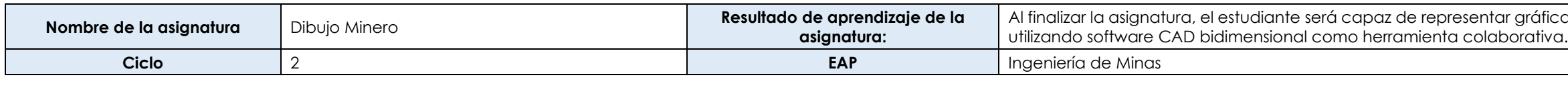

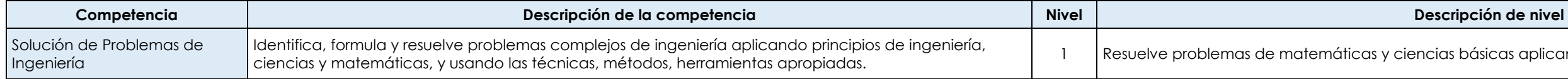

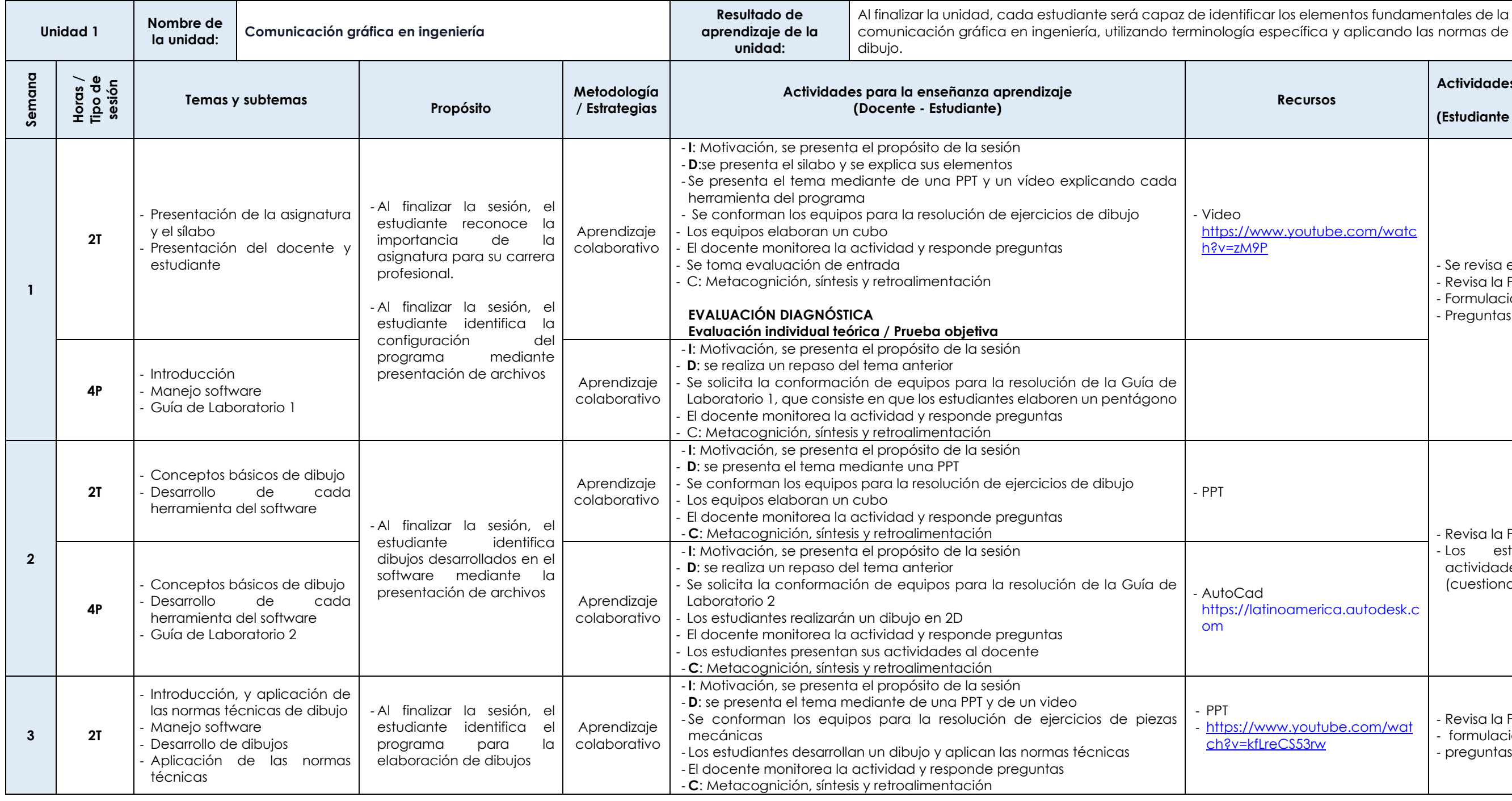

ficamente en dos y tres dimensiones las vistas de un sólido,

básicas aplicando correctamente los métodos.

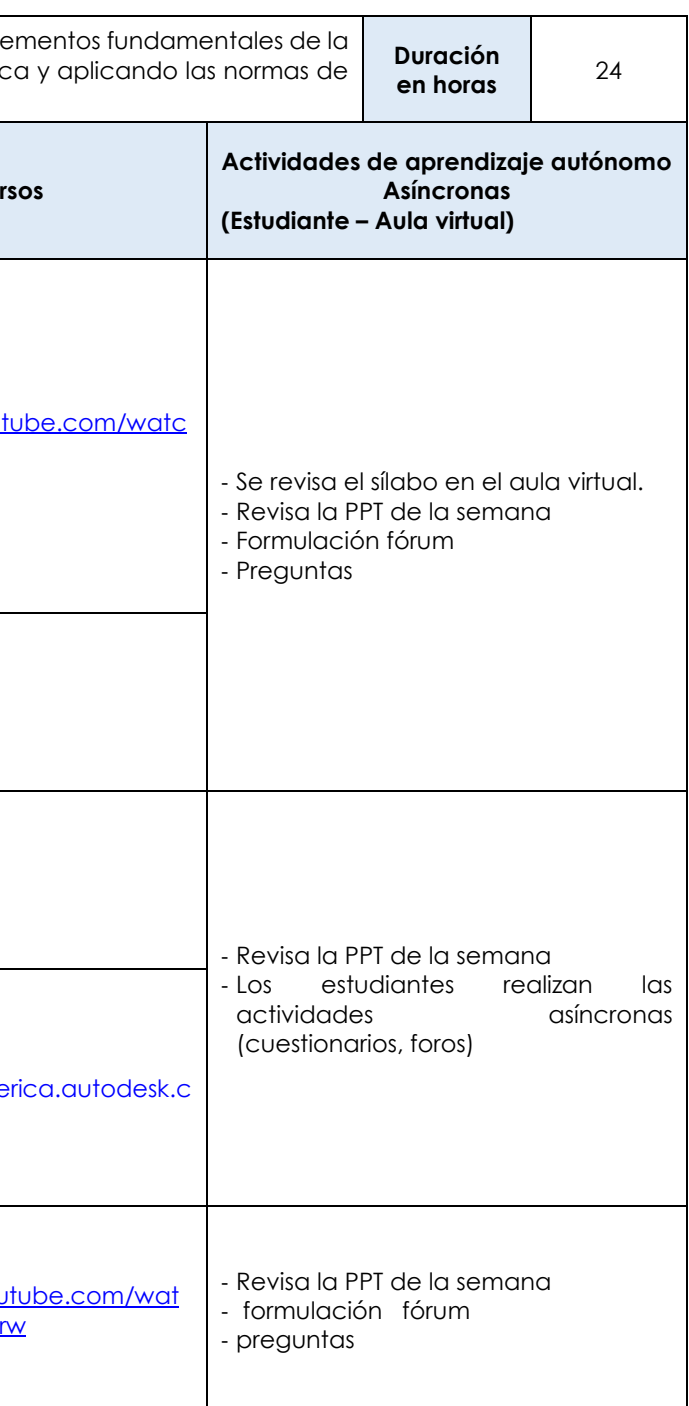

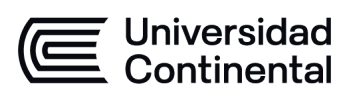

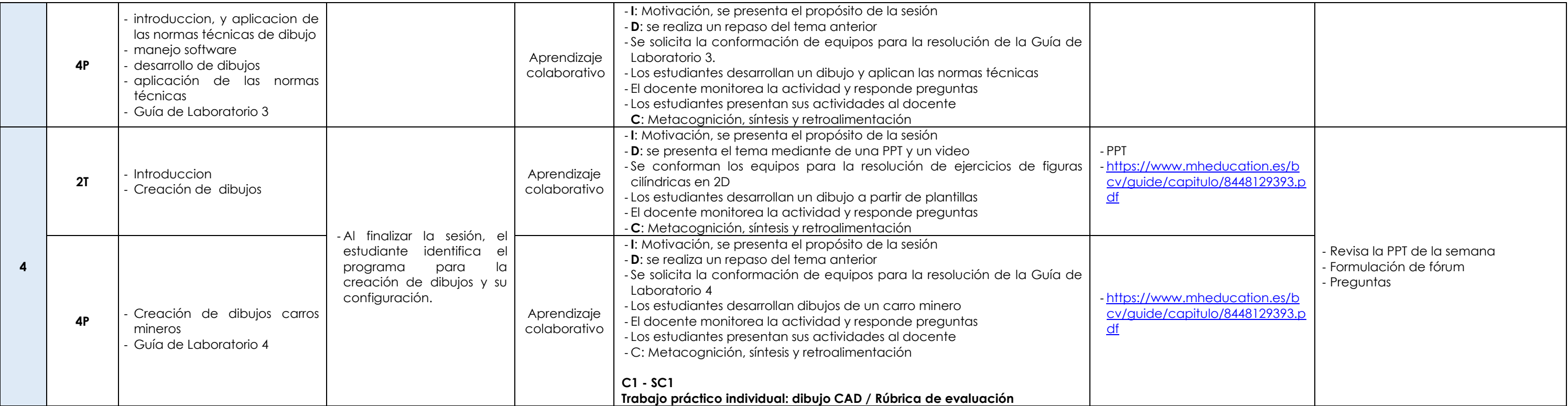

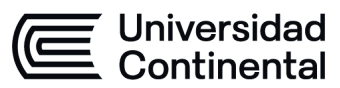

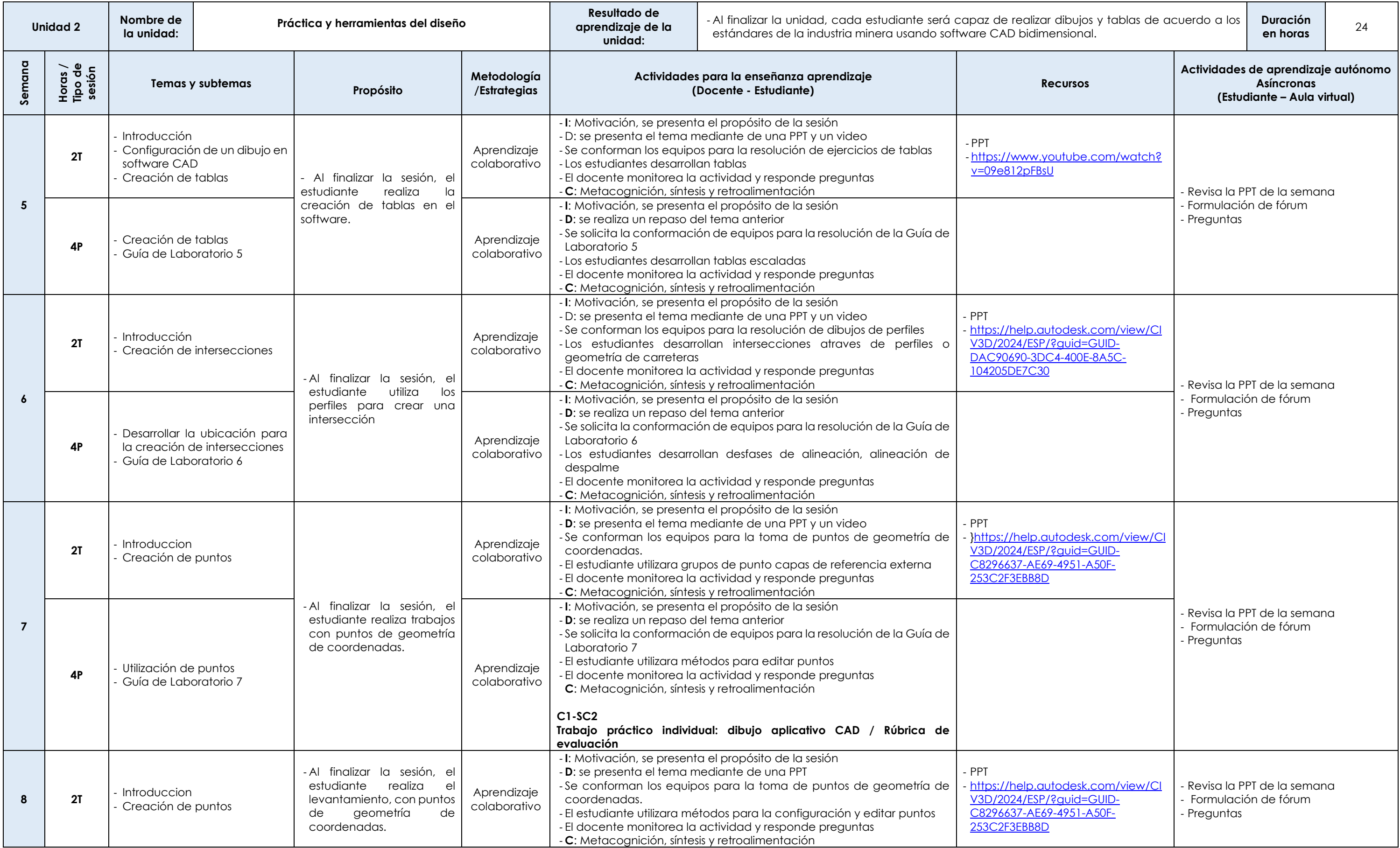

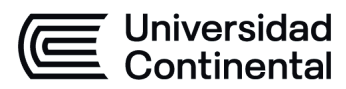

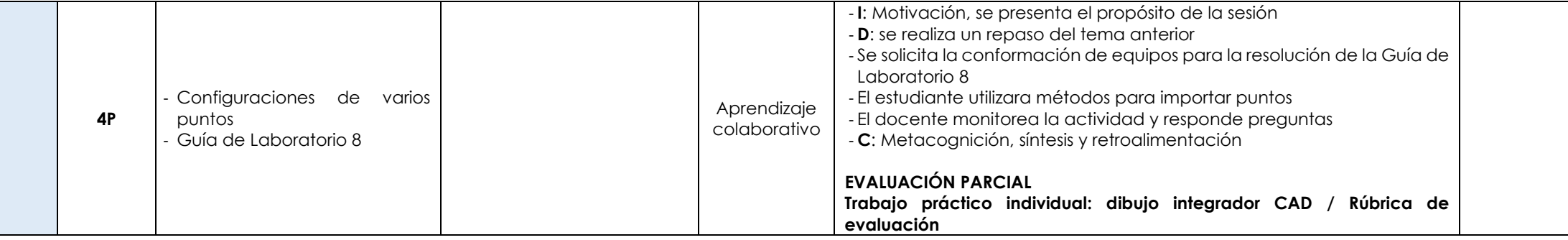

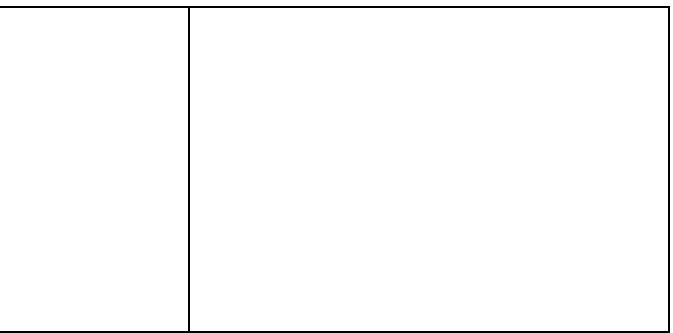

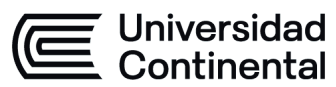

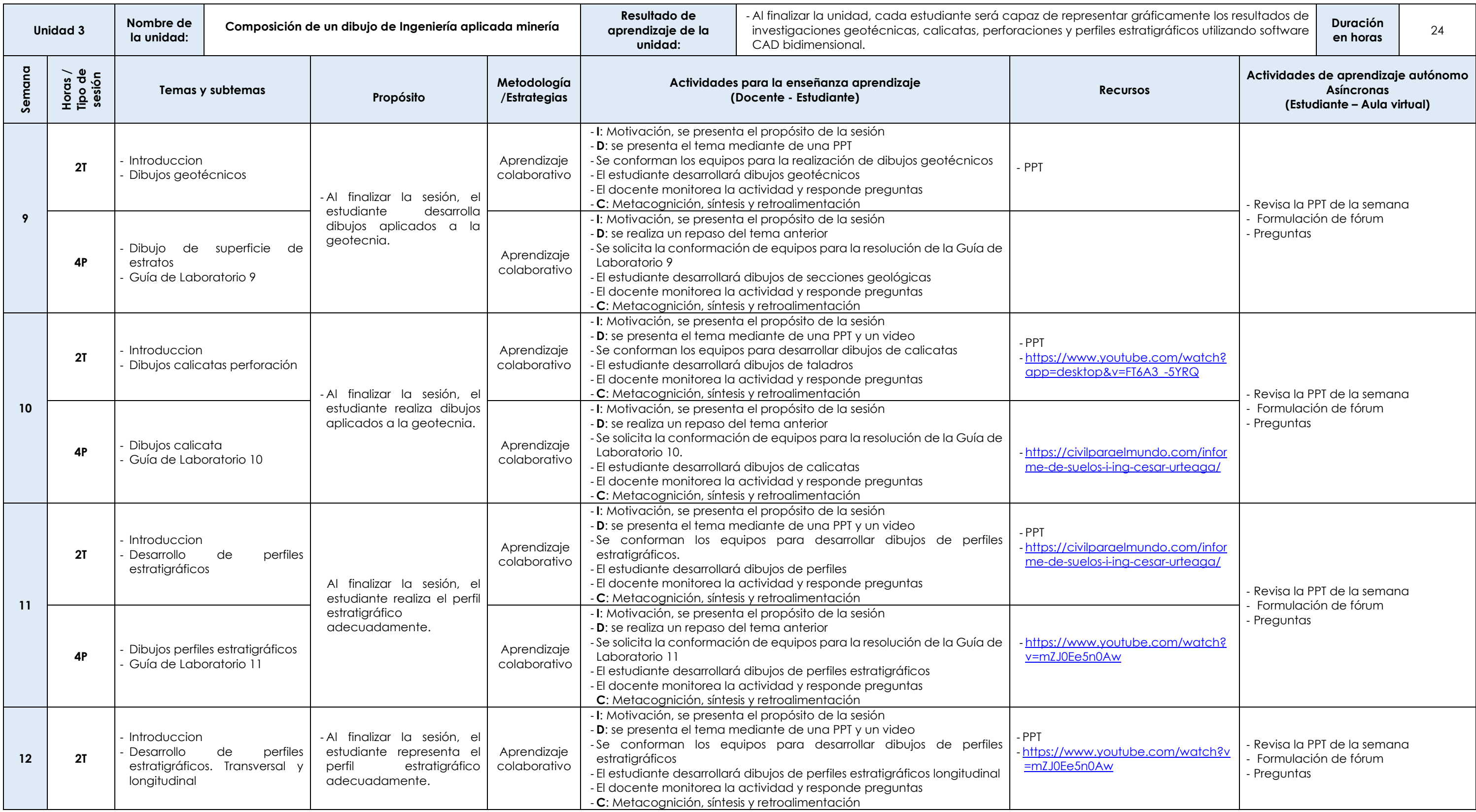

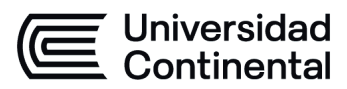

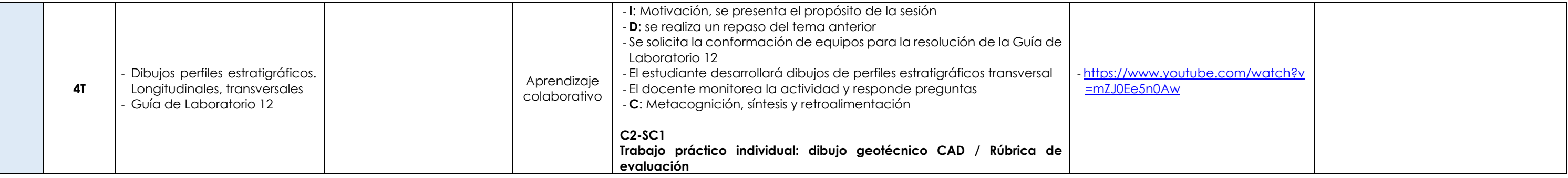

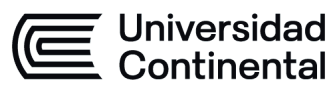

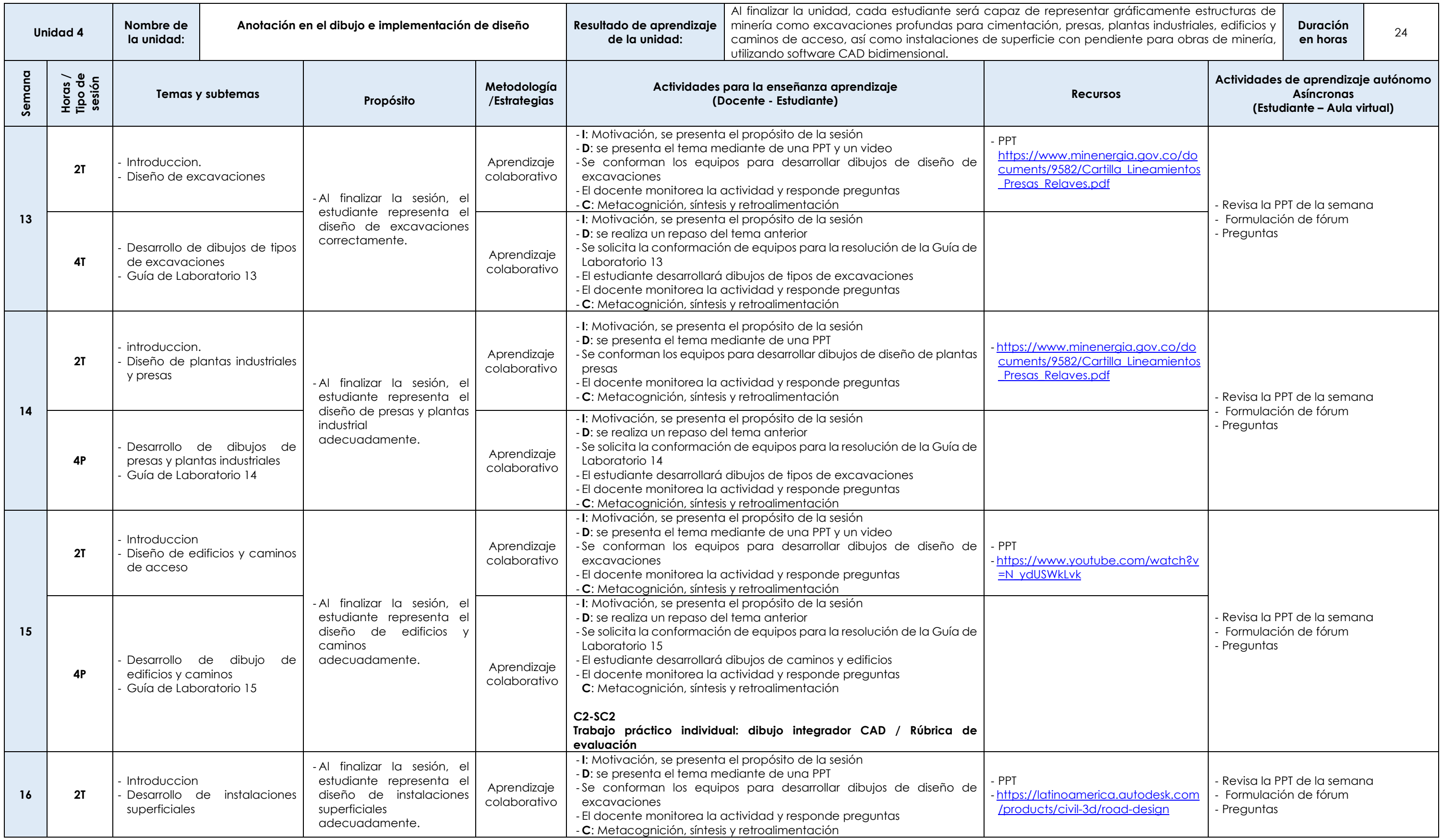

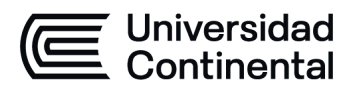

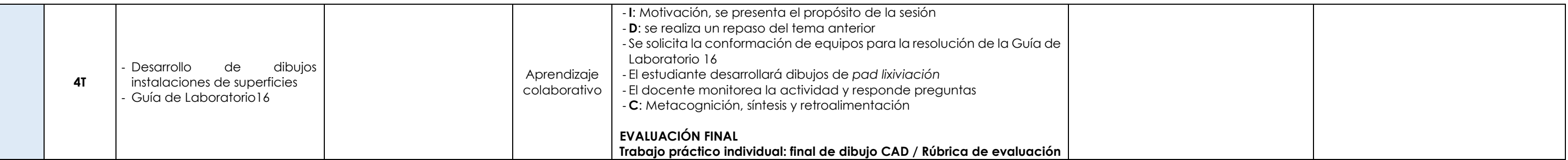